# **Philadelphia University**

**Faculty of Engineering** 

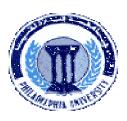

## **Student Name:**

**Student Number:** 

## Dept. of Computer Engineering

| First Exam, Second Semester: 2011/2012 |                               |               |            |
|----------------------------------------|-------------------------------|---------------|------------|
| <b>Course Title:</b>                   | Advanced Programming Language | Date:         | 25/03/2012 |
| Course No:                             | 0630521                       | Time Allowed: | 1 Hour     |
| Lecturer:                              | Dr. Qadri Hamarsheh           | No. Of Pages: | 5          |

### Information for candidates

1. This examination paper contains 5 questions totaling 20 marks

2. The marks for parts of questions are shown in round brackets.

#### Advices to candidates

1. You should attempt all questions.

2. You should write your answers clearly.

**Basic notions:** The aims of the questions in this part are to evaluate the required minimal student knowledge and skills. Answers in the pass category represent the minimum understanding of basic concepts: Components of a Wireless Networks, WAP Browser, WAP Gateway, Web Server, and WAP Protocols.

Question 1

(3 marks)

### Explain the differences between **Encoding of WML content** and **WMLScript Compilation**.

Solution

<u>*Question 2*</u> List three differences between the **Web Model** and **WAP Model**.

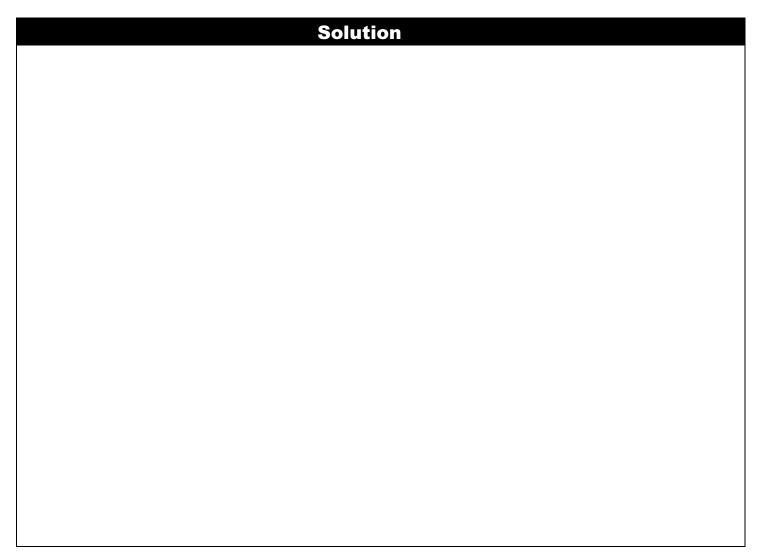

(3 marks)

**Familiar and Unfamiliar Problems Solving**: The aim of the questions in this part is to evaluate that the student has some basic knowledge of the key aspects of the lecture material and can attempt to solve familiar and unfamiliar problems of advanced WML tags and event programming.

**<u>Ouestion 3</u>** According to Figure 1, write WML code to do the following

(7 marks)

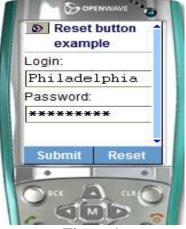

### Figure 1

- a) Create **login and password** textboxes to read inputs from user.
- b) Create soft key **Submit** button that sends data to server.
- c) Create soft key **Reset** button that clears login and password fields.

(2 marks) (2.5 marks) (2.5 marks)

## Solution

## <u>*Question 4*</u> According to Figure 2 and 3, write WML code to do the following

(4 marks)

- a) Display an image **"logo.wbmp"** with suitable parameters as shown in figure 1.
- b) Go to home card "**Main**" after 5 seconds of getting the "**Welcome**" card as shown in figure 2

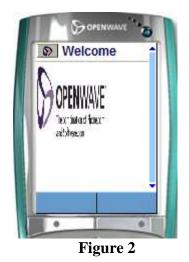

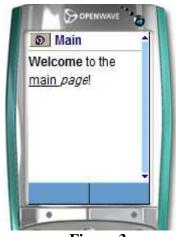

Figure 3

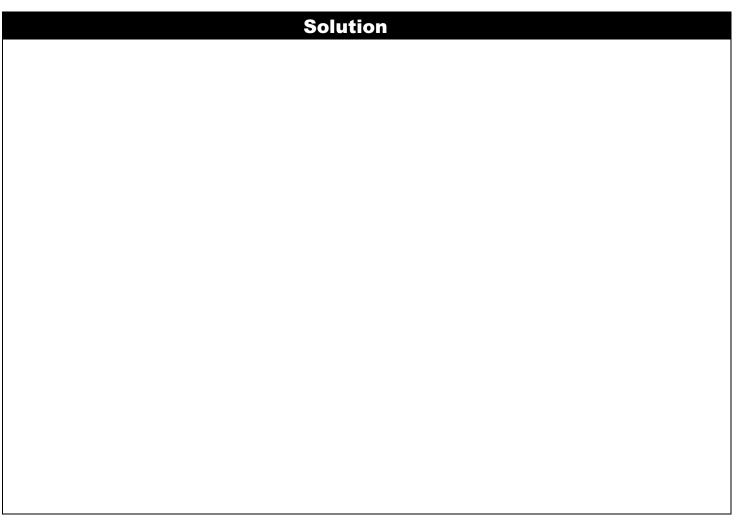

<u>*Question 5*</u> According to Figures 4, 5 and 6, write WML code (one card) to

Display continuously three different images "ibm.gif", "acme.bmp" and "openwave.bmp" after 5, 6 and 7 seconds respectively. (3 marks)

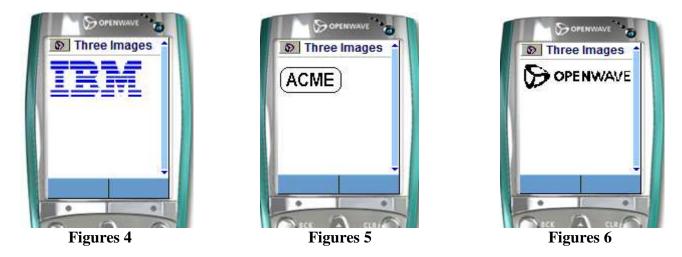

Solution

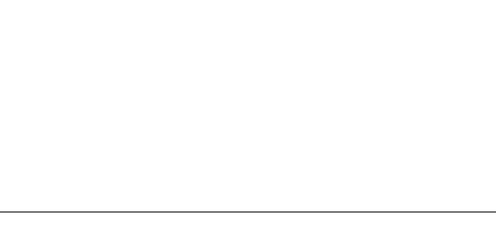

**GOOD LUCK**